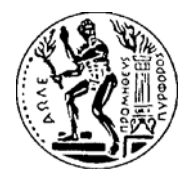

ΕΘΝΙΚΟ ΜΕΤΣΟΒΙΟ ΠΟΛΥΤΕΧΝΕΙΟ ΣΧΟΛΗ ΧΗΜΙΚΩΝ ΜΗΧΑΝΙΚΩΝ ΥΠΟΛΟΓΙΣΤΙΚΟ ΚΕΝΤΡΟ

# Προγραμματισμός και Χρήση Ηλεκτρονικών Υπολογιστών - Βασικά Εργαλεία Λογισμικού

# Μάθημα 4<sup>ο</sup>

Arrays (∆ιανύσματα, Πίνακες) Χρήσιμες συναρτήσεις (zeros, ones, eye) Colon operator, Transpose operator Συνάρτηση linspace

O<sup>ι</sup> arrays είναι μεταβλητές που μπορούν να φιλοξενήσουν περισσότερες από μία τιμές.

Μονοδιάστατες Arrays

Διδιάστατες Arrays

Οι αγκύλες **[ ]** (brackets) χρησιμοποιούνται για να δώσουμε τιμές στις arrays.

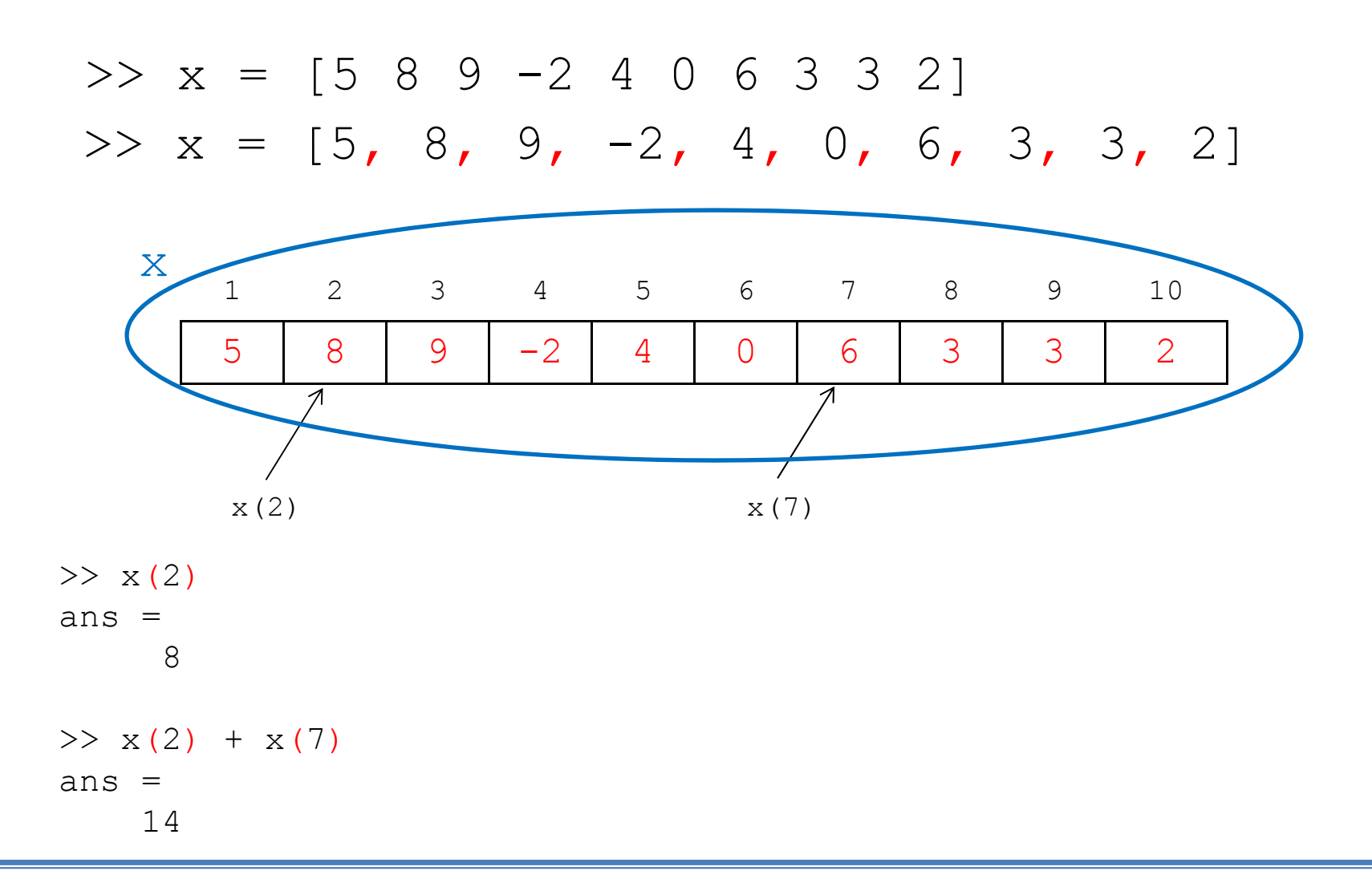

Οι παρακάτω εντολές είναι ισοδύναμες και δημιουργούν μια array με διάσταση 1 x 10 (1 γραμμή και 10 στήλες)

>> 
$$
x = [5 8 9 - 2 4 0 6 3 3 2]
$$
  
>>  $x = [5, 8, 9, -2, 4, 0, 6, 3, 3, 2]$   
>> clear  
>>  $x=[5 8 9 - 2 4 0 6 3 3 2]$   
 $x =$   
5 8 9 - 2 4 0 6 3 3 2  
>> whose  
Name Size Bytes Class attributes  
 $x$  (1x10) 80 double

#### Το σύμβολο ; στον ορισμό των arrays

Η παρακάτω εντολή δημιουργεί μια array 10 x 1 (10 γραμμές και 1 στήλη)

```
>> x=[5  x=[5; 8; 9; -2; 4; 0; 6; 3; 3; 2]
x =5
    89-24063
    3
    2>> whosName Size Bytes Class Attributes
 x = \begin{pmatrix} 10x1 \end{pmatrix} 80 double
```
### Ο τελεστής αναστροφής ' (transpose operator)

Ο τελεστής αναστροφής ' εναλλάσσει τις γραμμές με τις στήλες. >> x=[5 8 9 -2 4 0 6 3 3 2]  $x =$ 5 8 9 -2 4 0 6 3 3 2 $>> y=x'$  $y =$ 5 89 $-2$ 4 $\Omega$ 63 3 2

x <sup>=</sup> **[***start*:*step*:*stop***]** ή <sup>x</sup> <sup>=</sup> *start*:*step*:*stop*

Δημιουργεί μια μονοδιάστατη array με στοιχεία από την αρχική τιμή start μέχρι και την τελική τιμή stop (ή τιμή μικρότερη της τιμής stop) με βήμα step

 $>> x=2:0.5:4$  $x =$ 2.0000 2.5000 3.0000 3.5000 4.0000

Αν το βήμα (step) είναι ίσο με 1 μπορεί να παραλειφθεί >> <sup>x</sup> <sup>=</sup> start:stop

 $x = 1$ inspace(start, stop, k)

Δημιουργεί μια μονοδιάστατη array με k το πλήθος στοιχεία συμπεριλαμβανομένης της αρχική τιμής start και της τελικής τιμής stop).

```
>> x=linspace(2, 4, 5)X =2 0000 2 5000 3 0000 3 5000 4 0000 2.0000 2.5000 3.0000 3.5000 4.0000
```
Αν παραλειφθεί το τρίτο όρισμα (k) τότε <sup>η</sup> linspace δημιουργεί 100 το πλήθος στοιχεία

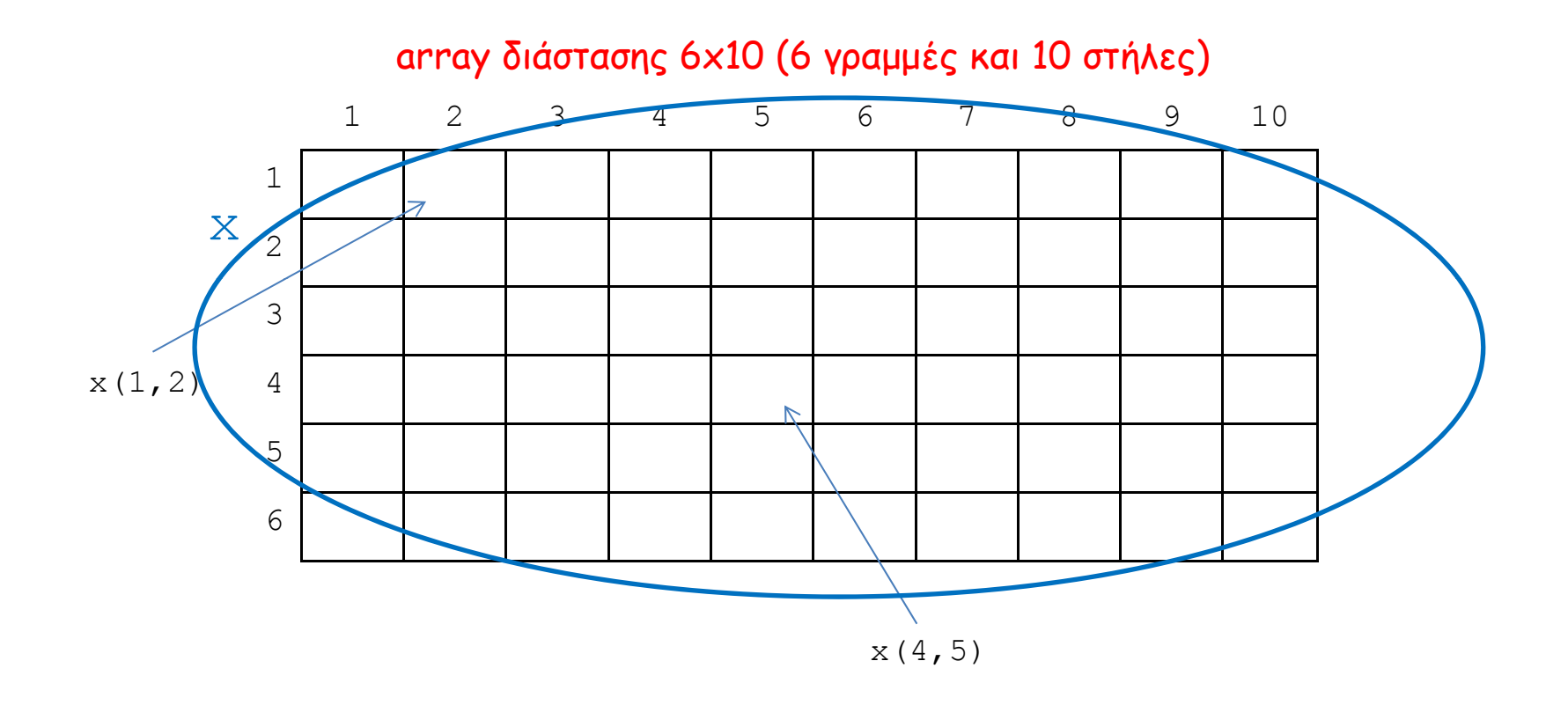

### Διδιάστατες Arrays

array διάστασης 3x4 (3 γραμμές και 4 στήλες)

>> clear >> x=[3 6 7 6; 8 4 1 5; 5 2 8 9]  $x =$ 36768 4 1 55 5 2 8 9 $>> x(2,1)$ ans  $=$ 8 $>> x(1,2) + x(3,4)$ ans  $=$ 15

# Ο τελεστής : ως μπαλαντέρ (wildcard)

Για να επιλέξουμε όλα τα στοιχεία μιας στήλης ή μιας γραμμής μιας array χρησιμοποιούμε το σύμβολο :

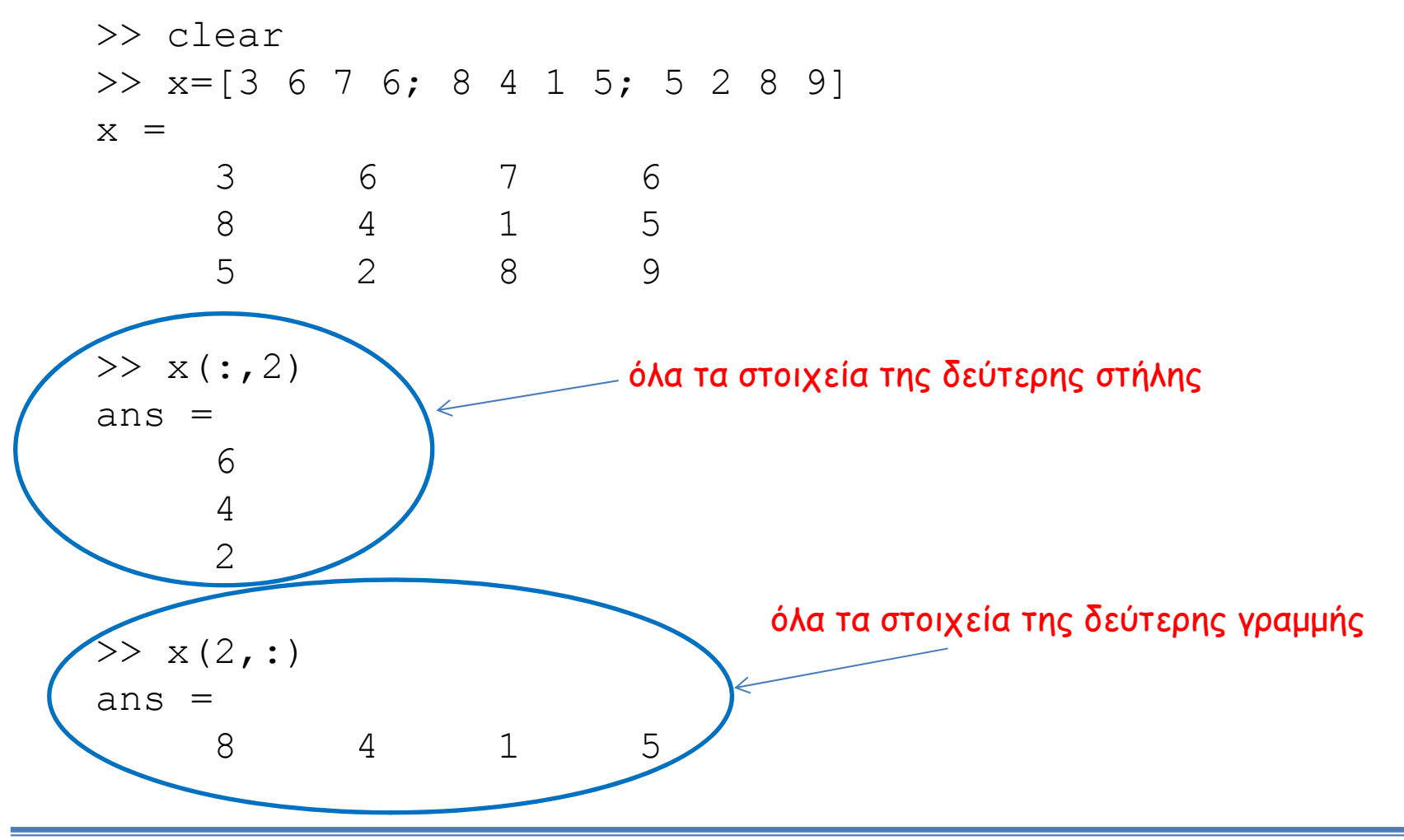

# Επιπλέον χρήσεις του τελεστή :

Για να επιλέξουμε ορισμένα στοιχεία μιας array χρησιμοποιούμε τον τελεστή : με τη γενική του μορφή *start*:*step*:*stop*

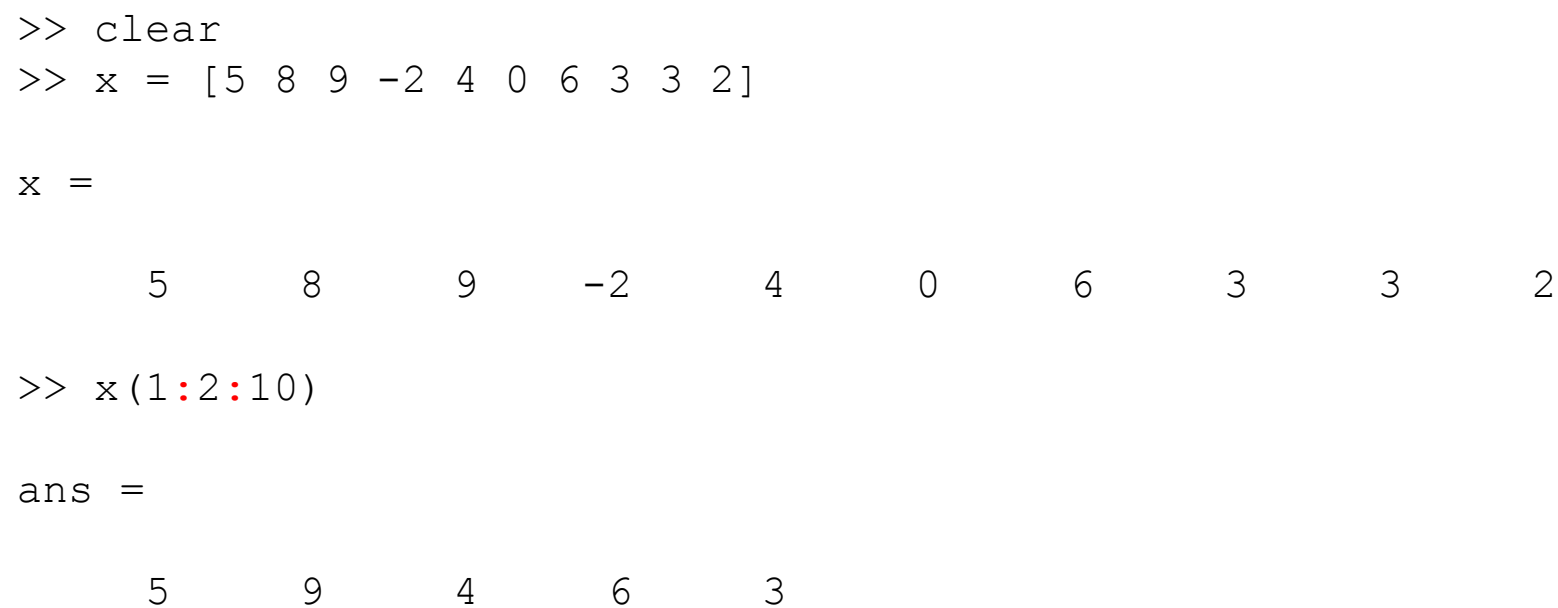

#### Με τη δεσμευμένη μεταβλητή **end** είναι δυνατή η αναφορά στο τελευταίο στοιχείο μιας array

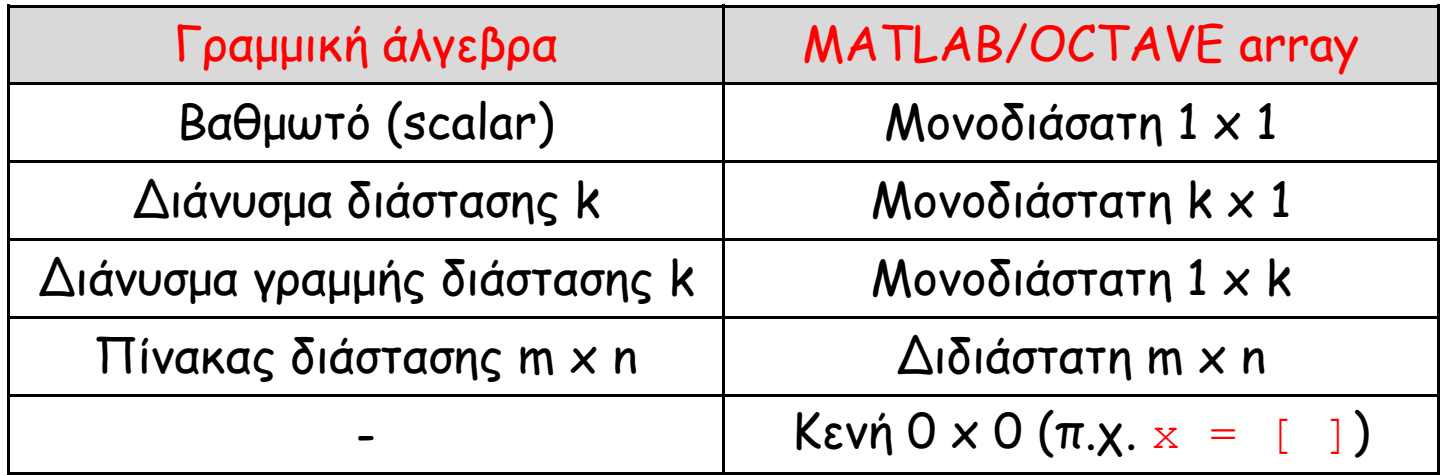

### Χρήσιμες συναρτήσεις αρχικοποίησης των arrays

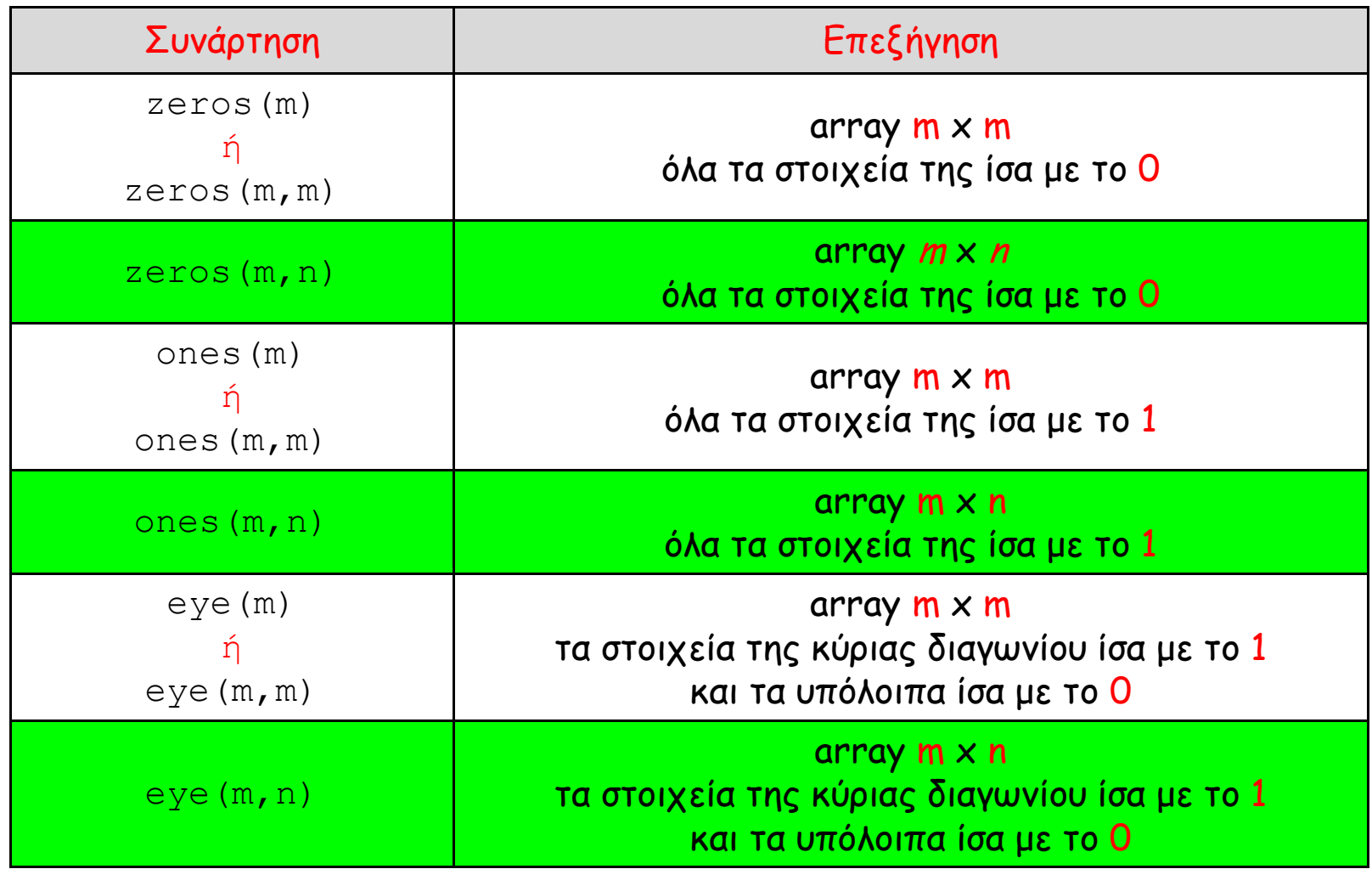

#### Ασκήσεις

1. Δίνεται το διάνυσμα<sup>x</sup> = [3 1 5 7 9 2 6], εξηγήστε το αποτέλεσμα των παρακάτω εντολών:

- α.  $x(3)$ β. x(1:7) <sup>γ</sup>. x(1:end) δ. x(1:end-1) <sup>ε</sup>. x(6:-2:1) στ. x([1 6 2 1 1])
- 2. Κατασκευάστε ένα διάνυσμα με στοιχεία τους ζυγούς αριθμούς μεταξύ του 31 και 75
- 3. Κατασκευάστε ένα διάνυσμα<sup>x</sup> με στοιχεία:
- <sup>α</sup>. 2, 4, 6, 8, 10 β. 10, 8, 6, 4, 2, 0, -2, -4

#### 5. Έστω  $x = [2 5 1 6]$

- <sup>α</sup>. Προσθέστε το 16 σε κάθε στοιχείο
- β. Προσθέστε το 3 σε κάθε στοιχείο που βρίσκεται σε μονή θέση.

#### 6. Δίνεται <sup>ο</sup> πίνακας A = [ 2 4 1 ; 6 7 2 ; 3 5 9]:

- <sup>α</sup>. κατασκευάστε ένα διάνυσμα με τα στοιχεία της 1ης στήλης του Α
- β. κατασκευάστε έναν πίνακα με τα στοιχεία των 2 τελευταίων στηλών του Α